## **ǮDZǾǮǾǻǼdzǼǯǾǮǵǼǰǮǻǶdz**

## Тихончук П.В.,

д.с.-х.н., профессор, проректор по научной работе **ЛальГАУ** ИНФОРМАЦИОННЫЕ ТЕХНОЛОГИИ В НАУЧНЫХ ИССЛЕДОВАНИЯХ И УЧЕБНОМ ПРОЦЕССЕ

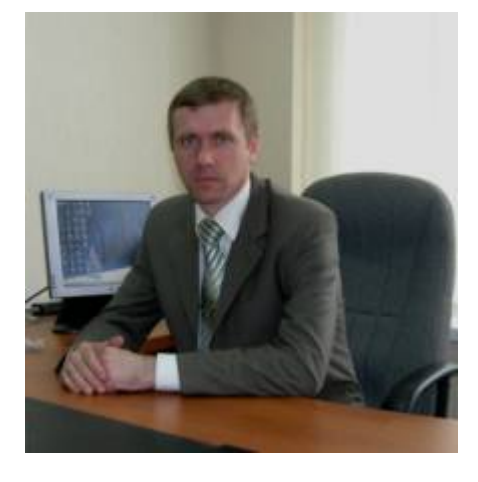

Одним из важнейших условий успешного развития вуза в современных условиях является широкое использование информационных технологий в учебном процессе и научных исследованиях. В связи с этим в последние годы уделяется большое внимание информатизации университета, целью которой является:

- повышение профессионального уровня подготовки кадров;

- внедрение качественно новых средств и форм обучения;

- повышение качества и увеличение производительности труда профессорскопреподавательского состава;

- обеспечение максимально полного доступа к профессиональной информации;

- повышение роли и укрепление авторитета университета как одного из региональных центров образования, науки и культуры.

Качество образования напрямую зависит от степени усвоения студентами материалов по каждой дисциплине в соответствии с требованиями ГОС ВПО. Особенно стью аграрного образования является то, что объектом изучения являются растения, животные, сельскохозяйственная техника, приборы, оборудование, с которыми студенты должны ознакомиться в процессе обучения и закрепить полученные знания при прохождении учебной и производственной практи-

ки. К сожалению, не всегда имеется возможность ознакомить студентов с объектами изучения. Поэтому необходимо шире использовать цифровую фото- и видеосъемку, создание презентаций.

Безусловно, слайдами нельзя заменить непосредственное знакомство с объектами изучения и технологическими процессами в поле, мастерской, цехе. Однако наглядные презентации способствуют лучшему усвоению нового материала и позволяют студентам более уверенно чувствовать себя в производственных условиях.

Современные технологии и оборудование позволяют вузам создавать свои фильмы и видеоролики наряду с приобретением учебных фильмов. Особенно это необходимо при изучении региональных особенностей производства, переработки сельско хозяйственной продукции и других направлений АПК.

К возможностям информационных технологий относится также использование в процессе обучения для более глубокого усвоения материала электронных обучающихся средств.

В ДальГАУ, как и во многих вузах, используется программа по созданию электронных учебников и пособий «Кодекс: Обучение. Модуль создания электронных учебников».

«Кодекс» представляет собой инструмент для создания электронных учебных изданий по любому предмету, которые будут доступны студентам в локальной сети учебного заведения, глобальной сети Интернет и на электронных носите- $\overline{H}$ ях.

Учебное электронное издание – это издание, содержащее систематизированные сведения научного или прикладного характера, изложенные в форме, удобной для изучения и преподавания.

Они могут содержать большой объем методического материала, тренажерных систем, обучающих определенным действиям; а также систем контроля усвоения учебного материала.

Если у преподавателя уже есть собственные учебные пособия, справочники, курсы лекций и другие материалы в электронном виде, то с «Модулем создания электронных учебников» можно легко конвертировать их в электронный учебник и структурировать учебный материал так, как преполаватель считает необхо-ЛИМЫ М.

Добиться лучших результатов в учебном процессе поможет использование в электронном учебнике графиков, таблиц, схем, слайдов, анимации, аудио- и видеоприложений, гиперссылок на Интернетсайты, на материалы нормативного и справочного характера.

С помощью реализованного в учебнике режима самотестирования обучаемые смогут проверить, насколько успешно они усвоили пройденный материал.

Информационное насыщение образовательных программ в высшей школе привносит новые методы оценки знаний студентов. В результате повышается объективность итоговой оценки и имеется возможность анализа результатов промежуточных и итоговых рейтингов студентов и дисциплин. В этом направлении широко используется программа «Ассистент».

Программа предназначена для автоматического контроля знаний студентов и имеет два режима работы – контроль и тренажер. Преподаватель составляет перечень вопросов по теме, а программа сама проверяет знания студентов. Статистика тестирования собирается на каждом компьютере в файл, который можно обрабатывать при помощи табличного редактора. В сети можно использовать программу Сервер Статистики.

В настоящее время очень широко рекламируется, рекомендуется использование интерактивных методов обучения. Во многих вузах эти методы обучения уже заняли прочную позицию в учебном процессе.

В нашем университете проходит процесс внедрения новых технологий. Для этого необходима не только соответствующая материальная база, и сейчас решается вопрос о создании в каждом институте компьютерных классов для спецдисциплин наряду с имеющимися компьютерными классами для информатики.

Главная задача – повышение заинтересованности преподавателей в максимально эффективном использовании новых информационных, коммуникационных и интерактивных технологий в создании и развитии универсальной образовательной сферы; стимулирование становления новой культуры педагогического мышления.

На кафедрах университета продолжается внедрение в учебный процесс различных программ по спецдисциплинам. Хороший опыт в этом направлении имеется на кафедре экономической кибернетики финансово-экономического института. Используемые в этом институте программы отвечают требованиям ГОС ВПО по подготовке специалистов финансово-экономического профиля. Они охватывают все направления организационноуправленческой деятельности предприятия и имеют высокий рейтинг на рынке программного обеспечения:

– система 1С: Предприятие обеспечивает ведение нормативно-справочной информации; заполнение и распечатку первичных документов; организацию синтетического и аналитического учета; формирование стандартной и регламентированной отчетности;

– программный комплекс **PROJECT EXPERT** обеспечивает разработку бизнес-плана предприятия или инвестиционного проекта;

программный комплекс **AUDIT EXPERT** обеспечивает организацию финансово-экономического анализа пред-TID MATHAI;

– программный комплекс **БЭСТмаркетинг** обеспечивает разработку проекта маркетинга по отдельным продуктам или направлениям деятельности и в целом по предприятию;

– правовые информационные системы КОНСУЛЬТАНТ ПЛЮС, ГАРАНТ, КОДЕКС обеспечивают поиск и обработку правовой информации, формирование необходимых подборок документов, получение консультаций по экономико-правовым вопросам.

На кафедре информационных технодогий для специальностей института механизации сельского хозяйства исполь-**ЗУЮТСЯ ПРОГРАММЫ:** 

**– КОМПАС 3D** – любые геометрические построения, полная поддержка ЕСКД, удобство редактирования чертежа, создание трехмерных моделей и сборок;

 $-$ **AutoCAD** – традиционное проектирование 2D и 3D моделей, визуализация, создание документации.

Для специальностей инженерностроительного института используется программа **ArchiCAD**, автоматически формирует документацию и создает единую базу данных трехмерной модели здания.

Для специальностей института элек $mpu$ фикации и автоматизации сельского *хозяйства* используются программы:

– **ELECTRONICS WORKBENCH,** которая позволяет моделировать на экране компьютера различные электрические непи:

– **P-CAD** – система предназначена для проектирования электрических схем, многослойных печатных плат, вычислительных и радиоэлектронных устройств;

– **MATLAB** применяется в области математических вычислений, реализации численных методов, программирования, визуализации и графики.

На кафедре математики для проведение математических расчетов по инженерным специальностям используется программа **MathCAD**.

При проведении научных исследований по специальностям 06.02.02 – кормление сельскохозяйственных животных,  $06.02.04 -$  частная зоотехния, технология производства продуктов животноводства аспирантами и докторантами используется программа «Корм-оптима», которая применяется также в учебном процессе по специальностям «Зоотехния» и «Ветеринария» по дисциплинам «Кормление сельскохозяйственных животных», «ЭВМ в животноводстве», «Зоо агроветбизнес». Данная программа также широко применяется на комбикормовых заводах, птицефабриках, свинокомплексах, мегафермах КРС. Основное назначение программы – оптимизация рецептов комбикормов и белково-витамино-минеральных концентратов для всех видов и половозрастных групп животных. Программа дает возможность из имеющихся сведений о сырье получить такой рецепт, в котором, с одной стороны, питательная ценность полностью соответствует предъявляемым к нему требованиям, а с другой – минимизируется его цена.

Таким образом, практическое использование новых информационных технологий, технических средств, методов и приемов позволяет на качественно новом уровне отрабатывать все виды обучения, предоставляет возможность получить практические навыки в освоении наиболее перспективными технологиями, построить собственные обучающие модули и программы.

Безусловно, информационные технологии не являются панацеей в улучшении качества образования. Они не должны рассматриваться как альтернатива уже сложившейся методики преподавания, а должны дополнять ее.

Новые информационные, коммуникационные и интерактивные технологии станут надежным подспорьем в профессиональной деятельности преподавателей, а созданные с их помощью электронные учебные издания, презентации

лекций, видеофильмы и пр. будут способствовать повышению эффективности процесса обучения.

Хорошим подспорьем в организации учебного процесса и научных исследований является создание базы данных, позволяющей оперативно получать любую необходимую информацию.

Так, большой документооборот по *аспирантуре* (отчет в департамент, ежегодный статистический отчет, выписка удостоверений о сдаче кандидатских экзаменов, различных справок и др.) обусловил необходимость систематизации всех ланных по аспирантам и соискателям. С этой целью была внедрена программа «Аспирантура», которая в настоящее время содержит информацию по 283 аспирантам и соискателям и 85 руководителям. По каждому аспиранту содержится следующая база данных: дата зачисления, научный руковолитель, специальность, кафедра, институт, результаты сдачи вступительных экзаменов, результаты и сроки сдачи кандидатских экзаменов, срок окончания аспирантуры. База данных по научным руководителям включает: ученую степень, ученое звание, специальность, по которой защищена диссертация; место работы. Программа содержит базу данных, которая позволяет делать запрос по различным критериям: специальность, форма обучения, дата зачисления, кафедра, сводки по годам, отчет 1НК и др.

С целью систематизации информации по изобретениям сотрудников ДальГАУ была создана электронная база данных «Изобретения», которая включает информацию о 184 патентах, полученных в БСХИ-ДальГАУ за послелние 35 лет. База ланных позволяет найти необхолимое изобретение по номеру заявки, дате приоритета и опубликованию, по фамилии автора. По каждому патенту в базе данных содержится краткая информация. раскрывающая сущность изобретения и возможности его практического исполь-30B<sub>aHug</sub>

В целях повышения качества информационной поддержки образовательного

процесса необходимо все более широкое внедрение современных компьютерных технологий в работу библиотеки. Сегодня библиотека высшего учебного заведения должна превращаться из учебной библиотеки в научно-информационный библиотечный центр. Фонд библиотеки ДальГАУ насчитывает 473 тыс. единиц хранения. Библиотека выписывает 260 наименований периодических изданий.

В 2004 г. в библиотеке внедрена программа «**Библиотека 5.2»**. Сегодня электронный каталог включает 4300 записей. Имеется вторая база данных - электронная картотека периодических изданий «Журналы». Каталог позволяет проводить поиск литературы по различным ключевым словам, трансформируясь в зависимости от формы запроса в алфавитный, систематический или предметный. В период активной подготовки к аккрелитании была созлана третья база данных библиотеки – картотека книгообеспеченности. Электронная картотека раскрывает книгообеспеченность каждой из 26 специальностей университета по четырем циклам дисциплин (ГСЭ, ЕН, ОПД, СД).

В основе программы «Библиотека 5.2» лежит понятие «Электронного каталога». Электронный каталог может содержать информацию о чем угодно: о книгах, статьях, фильмах, учебных дисциплинах, читателях и др. К системе может быть подключено сколь угодно большое количество каталогов.

Основные возможности системы:

1. Создание и ведение электронных каталогов.

2. Поиск по любому критерию.

3. Поддержка библиотечных технологий. От комплектования литературы до регистрации перемещения фонда.

4. Формирование и печать выходных форм.

5. Интегрирование электронных каталогов в компьютерные сети организации.

6. Доступ к каталогу через Internet.

7. Поддержка выходных документов в формате Word и Excel.

8. Обработка электронных докумен-TOB.

Оживление инвестиционного климата в Агропромышленном комплексе в связи с реализацией приоритетного национального проекта «Развитие АПК» требует оперативного инвестиционного проектирования и информационного обеспече-HHA.

Наиболее простым и доступным для широкого круга пользователей является программа Microsoft Excel. С использованием этой программы научноисследовательской частью университе*та* успешно реализованы алгоритмы бизнес-проектов МТС «Михайловское», ООО «Урарту», КХ «Орта», ОАО Агентство кредитных гарантий АПК Амурской области.

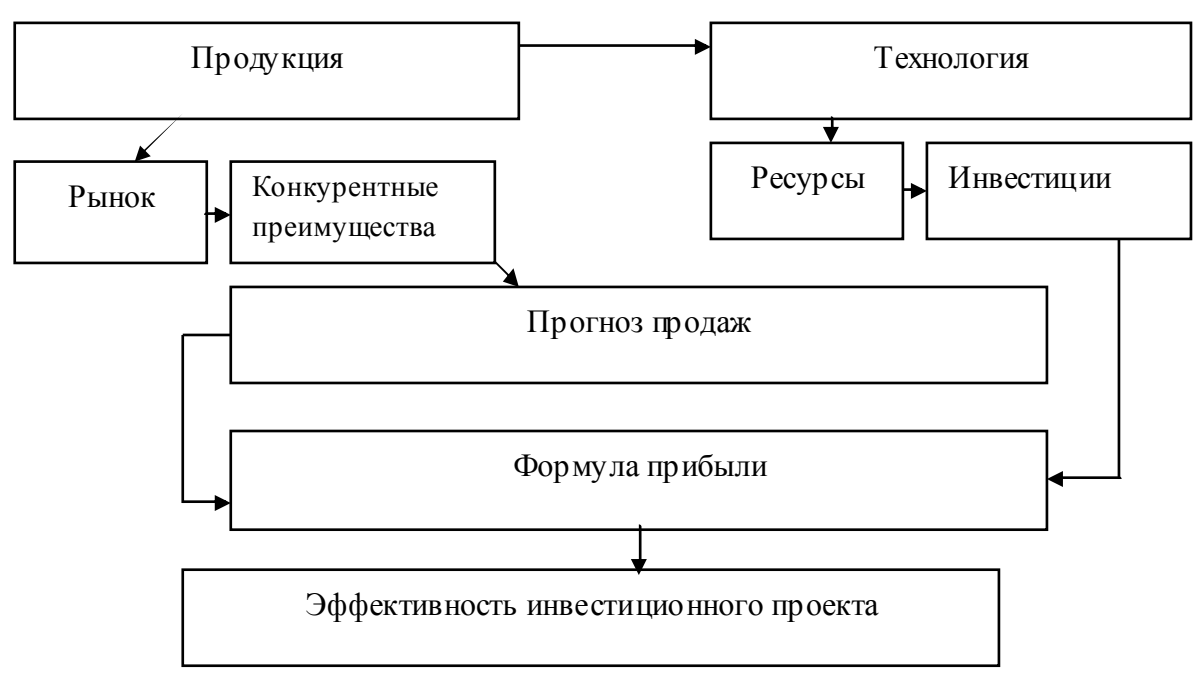

Рис. Схема алгоритма бизнес-планирования

Каждый блок бизнес-плана связан в электронных таблицах с конечным результатом, что позволяет оперативно вести расчеты по оптимизации показателей проекта и при необходимости вносить коррективы.

В настоящее время в результате реформирования экономики страны в области изменилось количество сельскохозяйственных предприятий и границы их землепользования. В связи с этим возникает необходимость реорганизации территории землепользования хозяйств.

На начальном этапе проектирования системы земледелия необходимо провести анализ конкретных природнопроизводственных условий на территории данного хозяйства. Наличие паспортов полей, в которых накоплена предыстория проектируемых севооборотов, является существенным подспорьем в этом процессе. Паспортизация полей позволяет оценить эффективность агротехнических мероприятий. Записи в паспортах полей способствуют составлению грамотных агротехнических и организационно-хозяйственных мероприятий, направленных на повышение эффективности производства.

Паспорта полей, книги истории полей велись в хозяйствах и прежде. Однако с каждым годом накапливающаяся информация должна систематизироваться, чтобы была возможность быстрого ознакомления с ланными по каждому полю севооборота.

Поэтому современные системы земледелия нуждаются в хорошем техническом и информационном обеспечении. Создание данного программного продукта по паспортизации полей является актуальным и практически значимым для сельскохозяйственного производства Амурской области.

С этой целью в научно-исследовательской части ДальГАУ разработана программа «Паспорт поля».

Программа содержит в себе общую информацию о поле, данные о возделы-BaeMbIX KVJIbTVDAX, 3aCOD енности посевов. зараженности болезнями; перечень технологических операций и агротехнические требования к ним.

Данная информационная система способна обеспечить выполнение функций, связанных с паспортизацией полей: вводом и хранение данных; быстрым доступом к требуемой информации, ведением справочников; предоставлением информации, на основании которой можно оценивать эффективность проводимых агротехнических мероприятий.

В конечном итоге информатизация университета позволит эффективно использовать важнейшие преимущества информационных технологий:

## **ɜɭɱɟɛɧɨɦɩɪɨɰɟɫɫɟ:**

– эффективную организацию познавательной деятельности студентов с возможно стью использования новых познавательных средств;

– индивидуализацию учебного процесса за счет использования компьютерных учебных курсов;

– эффективную организацию самостоятельной работы студентов с использованием различных контролирующих и тестир у ющих программ:

– создание эффективной системы управления информационнометодическим обеспечением учебного процесса;

– использование различных банков информации;

– выполнение на более высоком уровне курсовых и дипломных проектов;

**в организации научных исслелований:** 

– создание эффективной системы үправления информационнометодическим обеспечением научных изысканий;

– применение современного оборудования для проведения экспресс-анализов;

– использование различных программ, позволяющих быстро и эффективно провести обработку полученных экспериментальных данных, рассчитать зависимости, корреляции и др.;

- подготовку компьютерных макетов пу бликаций;

– своевременное получение информации о научных конференциях, школах, семинарах, а также об объявляемых конкурсах, грантах и системах дополнительного финансирования;

– подключение к глобальным банкам научной информации;

- создание электронного каталога научных трудов и изобретений преподавателей университета и представление их во внешнюю информационную среду.